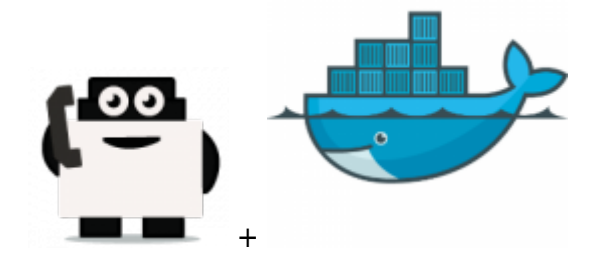

**Web site** :<https://www.docker.com>

Docker is the original author and primary sponsor of the Docker open source project. Together with the community of maintainers and contributors, Docker aims to deliver open tools to help developers build applications with open APIs to help sysadmins better manage these applications.

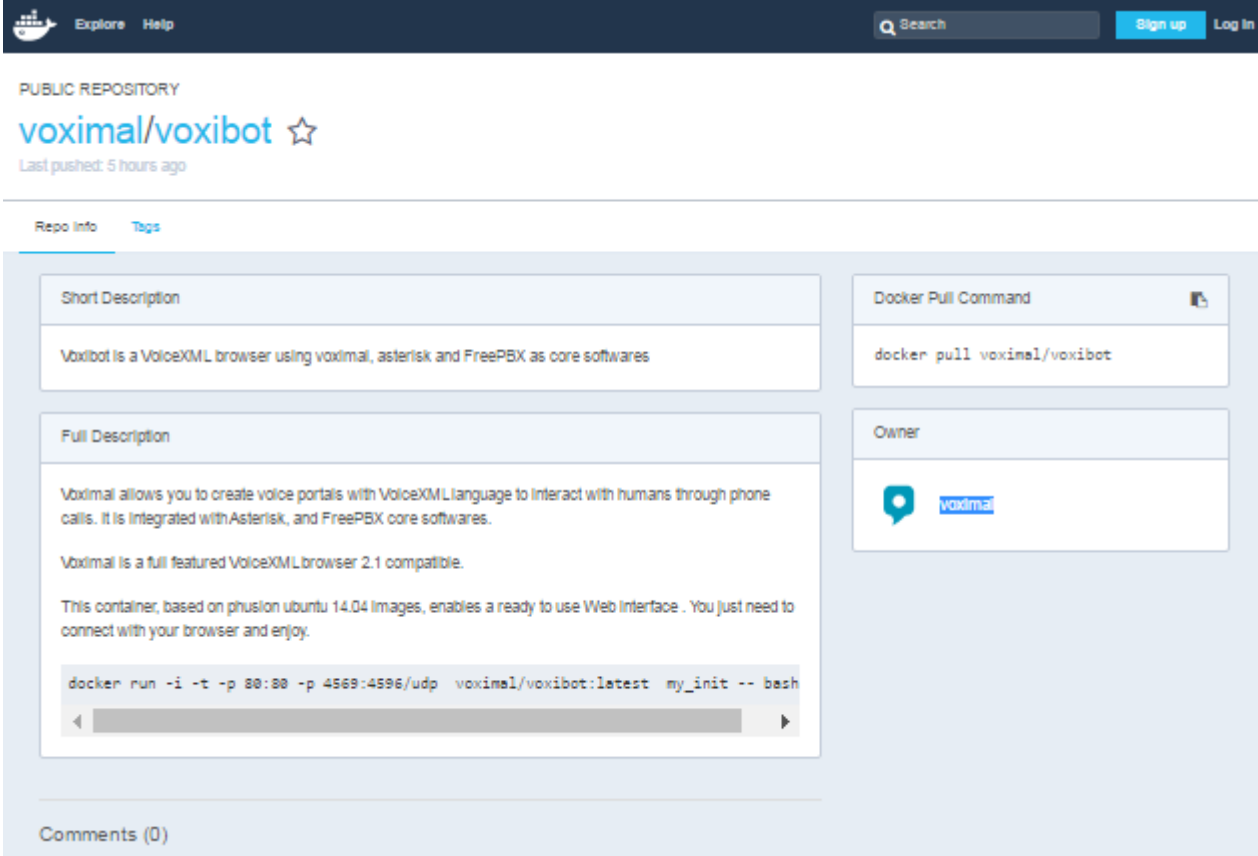

## [Getting started with Docker](https://hub.docker.com/r/voximal/voxibot/)

Connect to your docker and execute :

```
# docker run -i -t -p 80:80 -p 4569:4596/udp voximal/voxibot:latest
my_init -- bash -l
```
Check latest release from docker hub directory : <https://hub.docker.com/r/voximal/voxibot/>

From: <https://wiki.voximal.com/> - **Voximal documentation**

Permanent link: **<https://wiki.voximal.com/doku.php?id=cloudproviders:docker&rev=1473714506>**

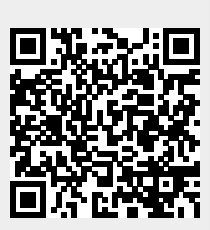

Last update: **2016/09/12 21:08**